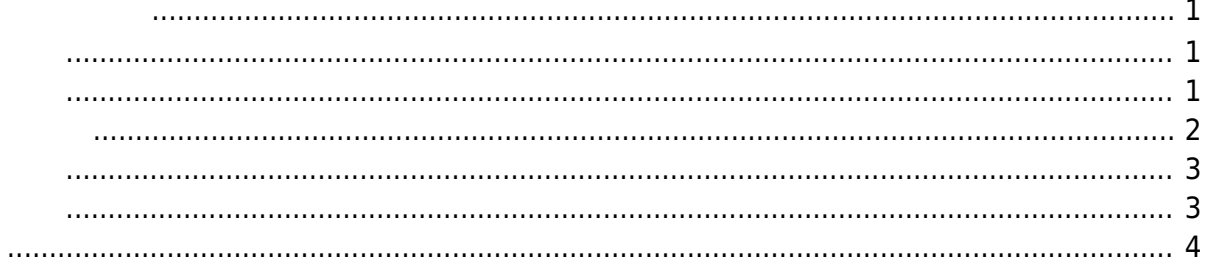

<span id="page-2-0"></span> $XG$ -50  $\Box$ dmesg  $\Box$ 

nsh> dmesg [ 0.000000] stm32l4\_rng\_initialize: Initializing RNG [ 0.000000] registered UART4 as /dev/console. [ 0.000000] registered UART4 as /dev/ttyS0. [ 0.000000] registered UART1 as /dev/ttyS1. [ 0.000000] registered USART2 as /dev/ttyS2. [ 0.000000] registered USART3 as /dev/ttyS3. [ 0.001500] Mounting procfs to /proc

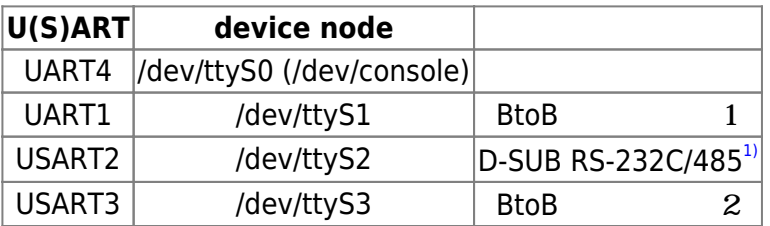

BtoB UART LTE-M Wi-SUN □D-SUB RS-232C/485

<span id="page-2-2"></span><span id="page-2-1"></span>Revison.2 
<sub>■</sub>RS-232/485
■
DIPSW

Last update:<br>2020/12/10 13:51

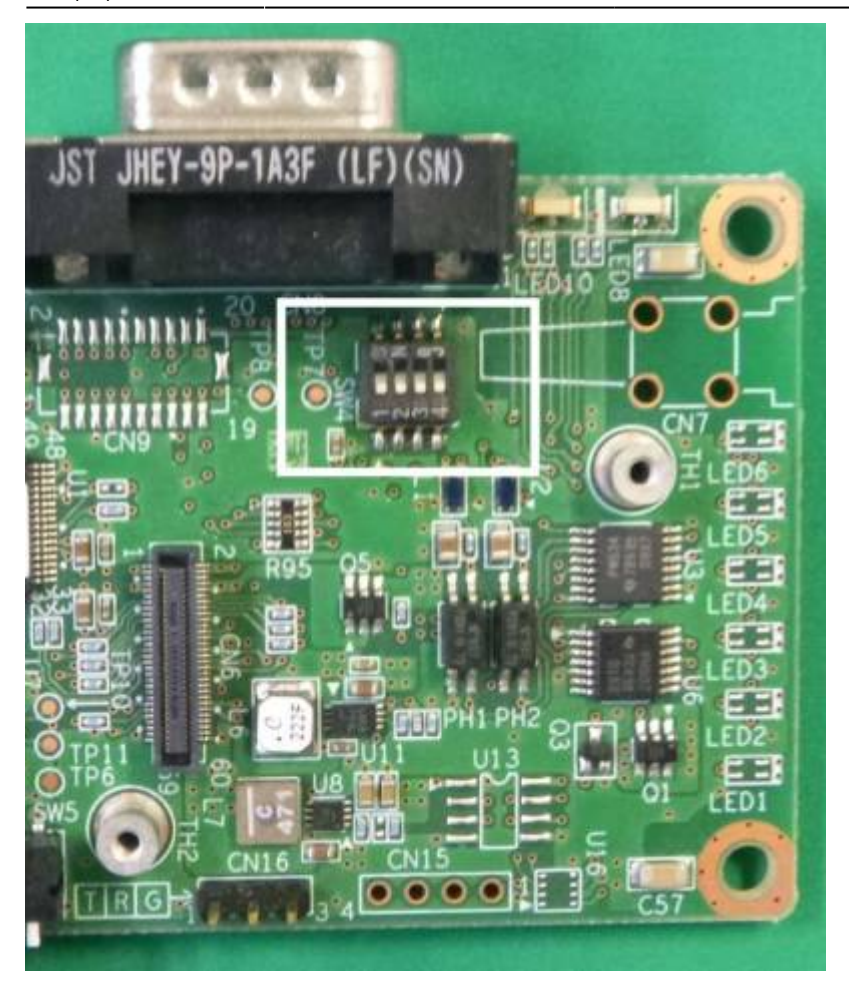

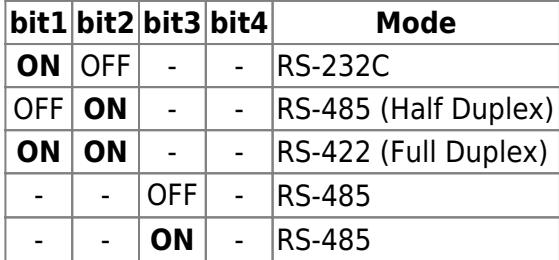

## <span id="page-3-0"></span>**RS-232C**

 $DTE$ 

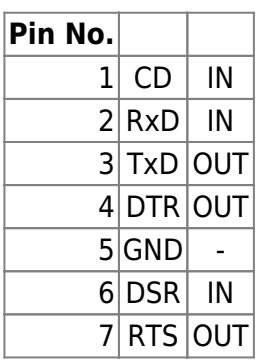

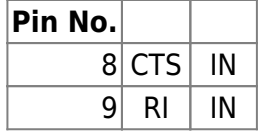

## **RS-485**

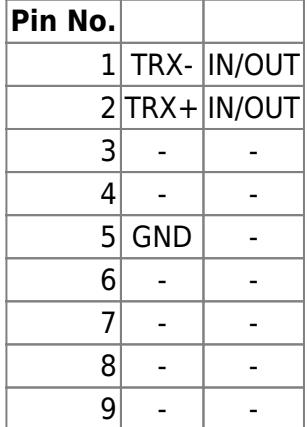

<span id="page-4-1"></span><span id="page-4-0"></span>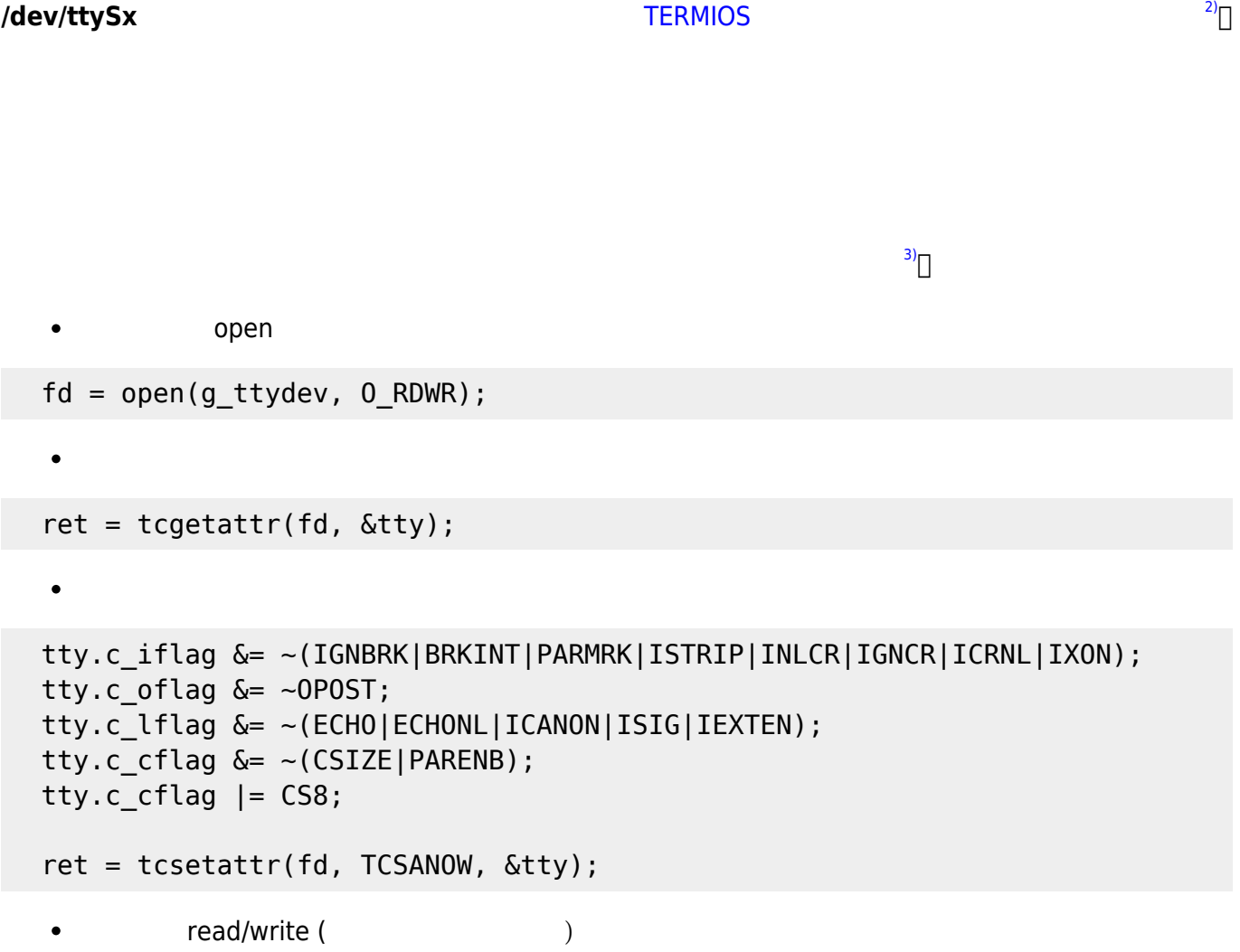

<span id="page-5-0"></span>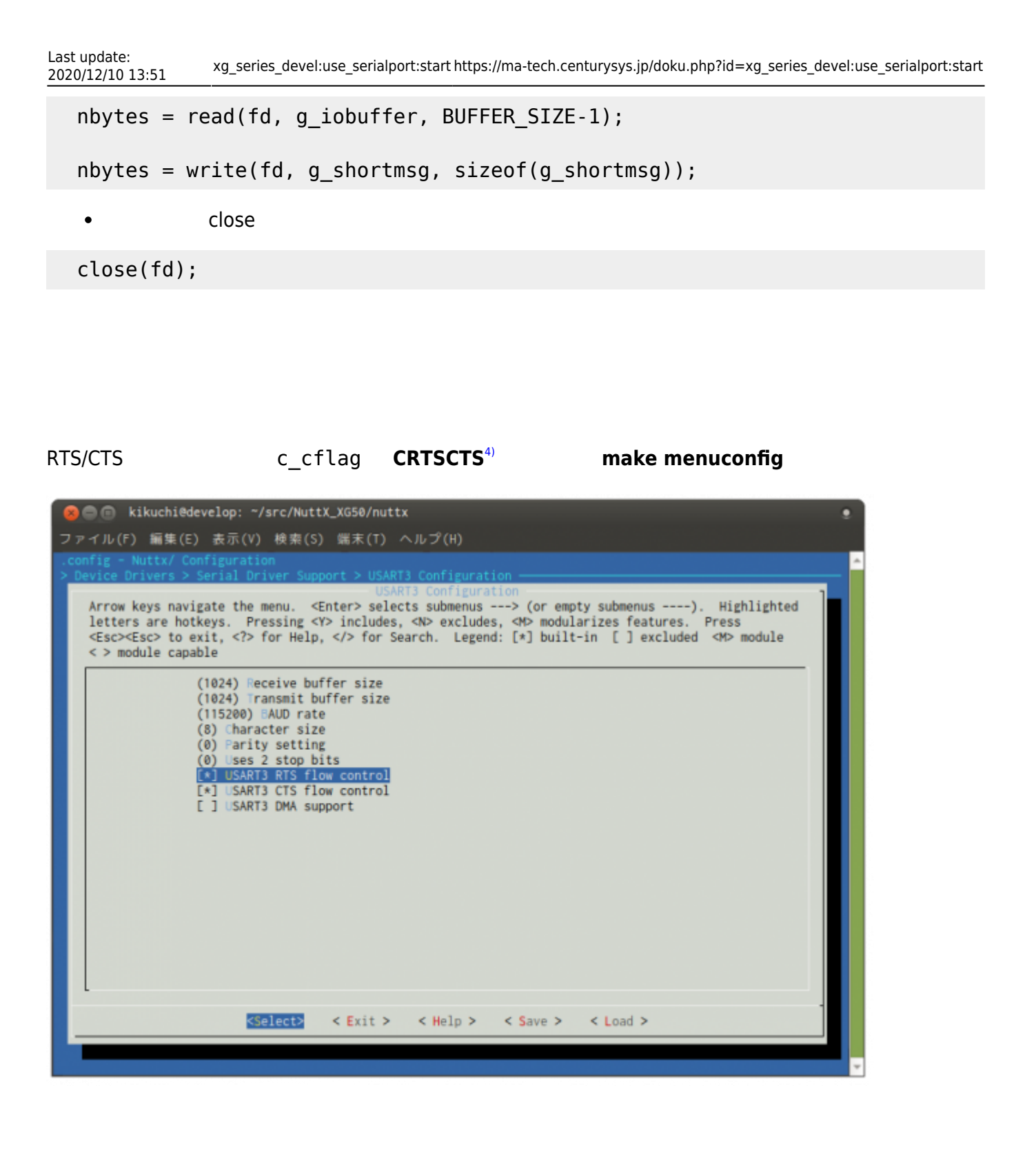

[1\)](#page--1-0)

 $2)$ 

[4\)](#page--1-0)

RS-485 XG-50 rev.2

## **CONFIG SERIAL TERMIOS** [3\)](#page--1-0)

apps/examples/usbserial/host.c

POSIX にはない、Linux 実装

From: <https://ma-tech.centurysys.jp/> - **MA-X/MA-S/MA-E/IP-K Developers' WiKi**

Permanent link: **[https://ma-tech.centurysys.jp/doku.php?id=xg\\_series\\_devel:use\\_serialport:start](https://ma-tech.centurysys.jp/doku.php?id=xg_series_devel:use_serialport:start)**

Last update: **2020/12/10 13:51**